## **The Basics**

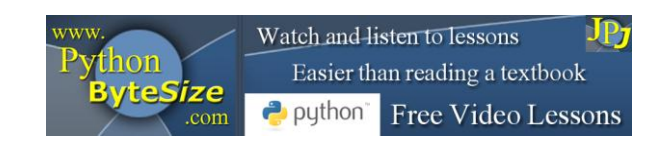

## **Lesson 11 Exercise (Augmented Assignment Operators)**

**1.** Ensure you have viewed the video (associated with this exercise) at [this link](http://www.youtube.com/watch?v=cWdWMuPN6W0&feature=c4-overview&list=UUgMTcyEBwCfn7Z_rDYlMM0A).

If you are viewing a printed copy of this exercise locate the video on the YouTube channel either directly on the channel or via the supporting website.

**2.** What is the output of the following program?

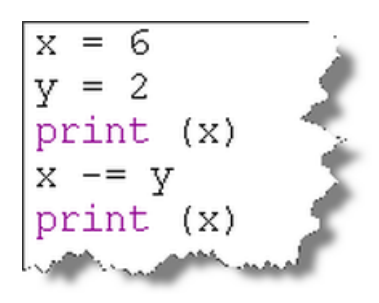

**3.** What is the output of the following program?

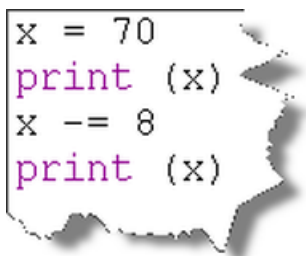

**4.** What is the output of the following program? **Please note** the negative value of the variable *y*.

$$
x = 70
$$
\n
$$
y = -8
$$
\nprint (x)\n
$$
x = y
$$
\nprint (x)\n

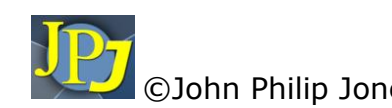

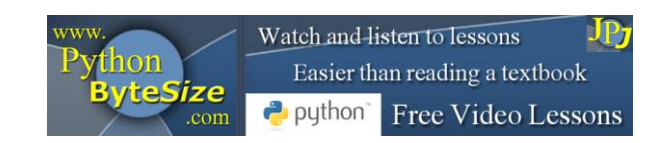

**5.** What is the output of the following program?

 $x = 12$ print (x)  $x = (-4)$ print (x)

**6.** Check your own workings to the questions outlined in steps 2 to 5 by entering each program in turn and running each program to see if the actual output is as you predicted.

## **END**

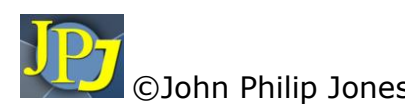